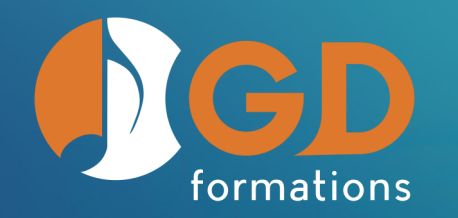

### **06 71 75 77 22** finale@gd-formations.com www.gd-formations.com **5**

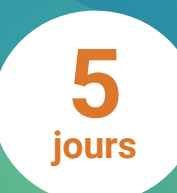

# **Devenir utilisateur certifié du logiciel d'édition musicale Finale**

Certificateur : GD formations enregistré le 24 juin 2023

#### **Objectifs**

- Acquérir la connaissance de base des fonctions du logiciel : saisie du texte musical, habillage de la partition (articulations, nuances…), mise en page
- Apprendre à éditer, modifier et imprimer des partitions
- Créer des supports à portée pédagogique (méthodes, supports de cours, épreuves d'examens…)
- Exploiter le potentiel audio de FINALE

Lien vers la fiche d'action de formation de France compétences : <https://www.francecompetences.fr/recherche/rs/6299/>

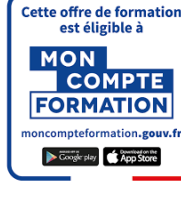

Révision avril 2024

### **Méthodes pédagogiques**

Après avoir fait la présentation théorique d'un des éléments du contenu de Finale, le formateur propose directement aux apprenants des applications pratiques : utilisation du clavier MIDI, copie et exploitation d'une partition, exploration des menus du logiciel, etc. Intégrée à l'intérieur d'un scénario pédagogique conçu de manière progressive, une série d'exercices pratiques, la création d'une partition chorale, les plug-ins, les notations spéciales, l'apprentissage de la mise en page, de la mise en son, permettent aux apprenants d'explorer les ressources de Finale, et d'acquérir les bases nécessaires à son exploitation.

#### **Public**

Salarié en formation professionnelle continue, public en insertion ou formation initiale.

Finale est le logiciel de notation musicale et d'édition de partitions le plus performant. Cette formation s'adresse à tous les musiciens, intermittents du spectacle, compositeurs, professeurs de musique, étudiants en musique, ....

Tous musiciens professionnels ou en voie de professionnalisation souhaitant faire des partitions.

#### **Lieu**

Sur site client France entière et tous pays francophones

**Durée** 5 jours (35 heures)

**Horaires aménageables** 9h - 12h30 et 13h30 -17h

**Dates** Nous consulter

**Délais d'accès**

Inscription préalable 15 jours avant le début de la session

#### **Accessibilité**

Les personnes atteintes de handicap souhaitant suivre cette formation sont invitées à nous contacter directement, afin d'étudier ensemble les possibilités de suivre la formation

#### **Modalité de positionnement**

Questionnaire d'évaluation de positionnement avant l'entrée en formation.

Évaluation des acquis à la sortie de la formation.

#### **Modalités pédagogiques**

Évaluation des acquis tout au long de la formation.

Évaluation de satisfaction.

#### **Prérequis**

Être à l'aise avec l'utilisation d'un ordinateur. Avoir acquis les bases du solfège.

#### **Formateur**

Gilles Defin, formateur agréé IPE Music

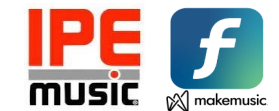

#### **Tarifs**

*Inclus 1 poste informatique par personne avec clavier midi, souris et casque. Pour la diffusion un vidéoprojecteur et un écran sont mis à disposition.*

**CPF** (Compte Personnel de Formation) https://www.francecompetences.fr/recherche/rs/6299/

3 960€ TTC (certification comprise – 7 compétences à valider) Cette formation peut être déclinée en :

• Présentiel avec des tutoriels de rappels

La certification « Utilisation d'un logiciel d'édition musicale (Finale) » se passe en visio sur rendez-vous avec 2 certificateurs.

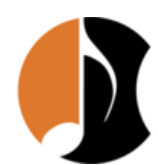

**GD formations** – 1222 route du Camuson, 82120 Poupas tél. : 06 71 75 77 22 Courriel : finale@gd-formations.com Site : www.gd-formations.com

Société par actions simplifiée (SAS) - Capital de 1 000 € SIRET : 883 045 890 00026 NAF-APE : 8552Z RCS/RM : 883 045 890 Montauban Numéro TVA : FR73883045890 Déclaration d'activité enregistrée sous le numéro 76 82 01038 82 auprès du préfet de région Occitanie

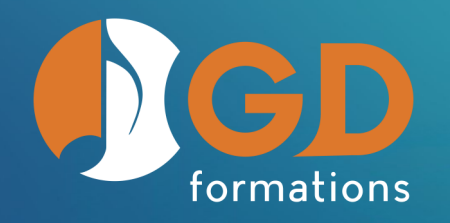

## **06 71 75 77 22** finale@gd-formations.com www.gd-formations.com

# **Description de la formation**

**Création d'un conducteur en utilisant le paramétrage de base du logiciel ainsi que l'assistant de création de partition de Finale afin de préparer le squelette de la partition du morceau souhaité**

- Présentation de l'interface de Finale (vocabulaire)
- Paramétrage de base du logiciel (options du programme)
- Assistant de création de partitions (police SMuFL et standard)
- Modification de la nomenclature, des clefs, de la tonalité et de l'indication de mesure

#### **Recopier une partition existante avec ou sans clavier MIDI en utilisant l'outil « Entrée simple », en saisissant les notes et les rythmes avec ou sans clavier et en naviguant dans la partition afin de retranscrire correctement le morceau**

- Découverte de la palette principale d'outils
- Saisie des notes et rythmes avec et sans clavier MIDI (entrée simple)
- Les raccourcis pour changer de clef, de tonalité, d'indication de mesure et assigner les articulations et expressions depuis l'outil Entrée simple
- Les 4 couches
- L'outil sélection (copier/coller)
- Le croisement de notes inter-portées

#### **Ajouter à la partition des nuances et autres signes musicaux en exploitant les menus contextuels et accès rapides, en habillant la partition et en y ajoutant des reprises dans le but d'enrichir et d'améliorer le morceau**

- Assigner et créer des articulations et autres signes attachés à la note
- Assigner et créer des expressions et autres signes attachés à la mesure ou à la pulsation
- Assigner et créer des formes avancées attachées à la note, à la tête de note et à la pulsation
- Mettre des reprises (simples, multiples et coda)
- Paramétrage pour les reprises imbriquées
- Les points de repères
- Navigation dans la partition (jeu de portées, signets)

**Ajouter des accords et des paroles à la partition en utilisant les fonctions des saisies afin de compléter le morceau**

- Assigner des couplets et refrains
- Saisir une basse chiffrée
- Assigner des accords et créer des suffixes en notation américaine (nomenclature alphabétique)

#### **Utiliser un support extérieur au logiciel FINALE en important et en exportant un fichier XML, MXL ou MusicXML afin d'adapter et de corriger la partition importée**

- Importer le fichier XML vers le logiciel FINALE
- Comparer le fichier obtenu avec l'original donné et faire les corrections sur les anomalies constatées
- Exporter le fichier FINALE vers XML, MXL ou **MusicXML**

#### **Réaliser une mise en page adaptée en tenant compte des problématiques liées à la Formation Musicale ainsi qu'aux méthodes techniques d'instruments**

- Placer des images dans la partition
- Agencer des systèmes de tailles différentes dans la page
- Placer des blocs de texte
- Mettre des numéros d'exercices devant chaque système

#### **Réaliser une mise en son en exploitant les options du logiciel FINALE afin de transformer le morceau écrit en format audio (WAV et MP3)**

- Configurer les instruments VST via le gestionnaire de partition
- Attribuer les instruments demandés aux diverses couches
- Configurer la fonction Human Playback
- Utiliser la banque de son adéquate destinée à l'usage des Keyswichtes
- Attribuer au piano un canal MIDI différent par chacune des portées
- Attribuer un timbre singulier aux différentes couches
- Changer pour le tempo demandé, au moyen de l'Outil expression
- Exporter l'accompagnement d'une partition pour instrument et piano au format WAV et la compresser au format MP3